# **PROVA SCRITTA DI FONDAMENTI DI INFORMATICA A 26 GENNAIO 2001**

# **COMPITO A**

### **Esercizio 1 (punti 9)**

Si scriva una funzione ricorsiva **double f(double a, double b, double n);** che calcoli il seguente valore

 $\sum$  **a**<sup>i</sup> **\* b**<sup>a</sup> **i =1**

**n**

L'elevamento a potenza **x y** viene reso disponibile dalla libreria **math.h** e ha il seguente formato

#### **double pow(double x, double y)**

#### **Esercizio 2 (punti 8)**

Dato il seguente programma C:

```
#include<stdio.h>
#define Dim 4
int i=8;
int A[Dim]={1,2,3,4};
int vet[Dim]={10,20,30,40};
void diff(int vet1[], int vet2[]);
void stampa(int vet[]);
main()
{stampa(A);
diff(A,vet);
stampa(vet);
printf("%d",i);}
void diff(int vet1[Dim], int vet2[Dim])
{int i;
 for(i=0;i<Dim;i++) vet2[i]=vet2[i]-vet1[i];
 }
void stampa(int vet[])
{int i;
printf("Vettore:\n");
 for(i=0;i<Dim;i++) printf("%d ",vet[i]);
 printf("\n");
}
```
Cosa viene stampato dal programma? La risposta deve essere opportunamente motivata. Si dica inoltre se la variabile **i** definita nell'area globale è visibile dalla procedura **stampa**.

#### **Esercizio 3 (punti 7)**

Dato un file di testo **esame.txt** si legga e stampi a video il suo contenuto. Si supponga che il file **esame.txt** contenga righe ciascuna contenente 2 stringhe (nome, cognome dello studente) ed un intero (voto). Ad esempio:

**Anna Rossi 25 Michele Neri 27 Gianni Bianchi 30**

**Esercizio 4 (punti 9)** Data la seguente funzione ricorsiva:

```
int f(int m, int n)
{ if (m==1) return n;
  else return n/m * f(m-1,n);
}
```
Si dica se la funzione è tail ricorsiva motivando la risposta.

Si dica qual è il valore restituito dalla funzione e si disegnino i record di attivazione nel caso in cui la funzione sia chiamata con i seguenti parametri attuali **f(3,6)**.

### **Esercizio 5 (punti 2)**

 Cosa accade se un identificatore definito in un blocco A viene ridefinito in un blocco B contenuto in A?

A. Il blocco A vede l'identificatore in esso dichiarato ed il blocco B vede quello dichiarato in B

B. Si ottiene un errore di compilazione

C. Entrambi i blocchi vedono l'identificatore dichiarato nel blocco più esterno

## **SOLUZIONE**

## **Esercizio 1**

```
double f(double a, double b, double n)
{ if (n==1) return a * pow(b,a);
   else return pow(a,n) * pow(b,a) + f(a,b,n-1);
}
```
## **Esercizio 2**

La prima stampa produce i valori 1 2 3 4 che corrispondono al vettore A inalterato. Dopo di che viene chiamata la procedura diff che modifica i valori di vett sottraendo a ogni elemento il corrispondente elemento di A.

Quindi vett diventa 9 18 27 36 e questo vettore modificato viene stampato. Il vettore viene modificato anche se passato per valore poiché il nome del vettore è un puntatore al primo elemento. Infine viene stampato i, che è la variabile definita esternamente al main e non quella definita nelle due procedure come contatore.

Quindi, il risultato stampato è

Vettore: 1 2 3 4 Vettore: 9 18 27 36 8

la variabile *i* definita globalmente non è visibile nella procedura stampa poiché nella procedura è definita una variabile omonima che sovrascrive la definizione della variabile globale.

```
Esercizio 3
#define DIM 30
#include <stdio.h>
#include <stdlib.h>
main() {
int voto; FILE* f;
char nome[20], cognome[20];
if ((f=fopen("esame.txt", "r"))==NULL) {
   printf("Il file non esiste!"); exit(1); }
 while(fscanf(f,"%s %s %d\n", nome, cognome, &voto) != EOF)
     printf("%s %s %d\n", nome, cognome, voto);
fclose(f);
}
```
## **Esercizio 4**

La funzione non è tail ricorsiva, perché dopo la chiamata ricorsiva deve ancora essere calcolato il prodotto.

Sequenza chiamate<br> $f(3, 6)$  ->  $f($ **f(3,6) -> f(2,6) -> f(1,6)**

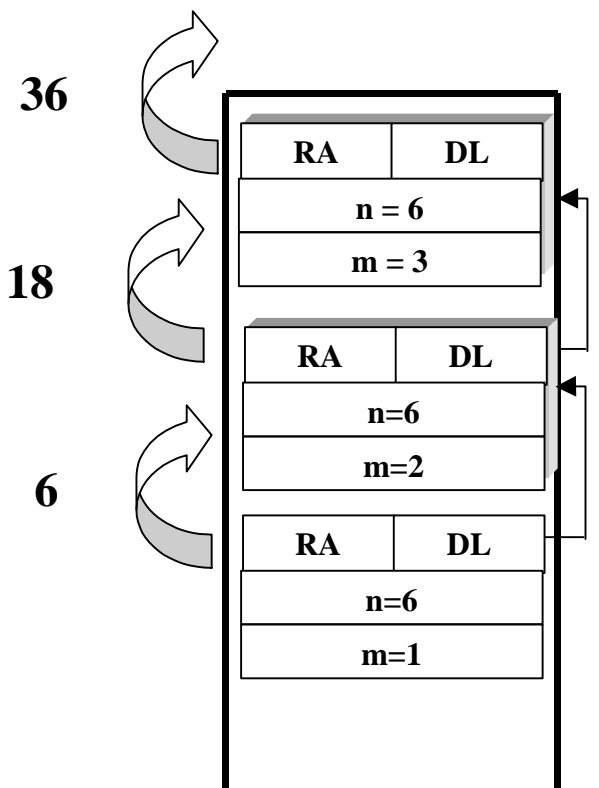

## **Esercizio 5 (punti 2)**

A. Il blocco A vede l'identificatore in esso dichiarato ed il blocco B vede quello dichiarato in B

# **PROVA SCRITTA DI FONDAMENTI DI INFORMATICA A 26 GENNAIO 2001**

# **COMPITO B**

### **Esercizio 1 (punti 9)**

Si scriva una funzione ricorsiva **double g(double a, double b, double n);** che calcoli il seguente valore

 $\Pi$  ( $a^i + b^a$ ) **i**  $=1$ 

**n**

L'elevamento a potenza **x y** viene reso disponibile dalla libreria **math.h** e ha il seguente formato

### **double pow(double x, double y)**

#### **Esercizio 2 (punti 8)**

Dato il seguente programma C:

```
#include<stdio.h>
#define Dim 4
int i=5;
int A[Dim]={1,2,3,4};
int vet[Dim]={11,22,33,44};
void diffvett(int vet1[], int vet2[]);
void stampavett(int vet[]);
main()
{stampavett(A);
diffvett(A,vet);
stampavett(vet);
printf("%d",i);}
void diffvett(int vet1[Dim], int vet2[Dim])
{int i;
 for(i=0;i<Dim;i++) vet2[i]=vet2[i]-vet1[i];
 }
void stampavett(int vet[])
{int i;
printf("Vettore:\n");
 for(i=0;i<Dim;i++) printf("%d ",vet[i]);
 printf("\n");
}
```
Cosa viene stampato dal programma? La risposta deve essere opportunamente motivata. Si dica inoltre se la variabile **i** definita nell'area globale è visibile dalla procedura **diffvett**.

### **Esercizio 3 (punti 7)**

Si scriva un programma C che dato un file di testo **scritti.txt** legga e stampi a video il suo contenuto. Si supponga che il file **scritti.txt** contenga righe ciascuna contenente 1 stringa (nome esame) e voto medio (intero). Ad esempio:

**Analisi 25 Informatica 27 Geometria 28**

**Esercizio 4 (punti 9)** Data la seguente funzione ricorsiva:

```
int f(int m, int n)
\{ if (m == 1) \{ return n; \} else return n/m + f(m-1,n);
}
```
Si dica se la funzione è tail ricorsiva motivando la risposta.

Si dica qual è il valore restituito dalla funzione e si disegnino i record di attivazione nel caso in cui la funzione sia chiamata con i seguenti parametri attuali **f(3,6)**.

### **Esercizio 5 (punti 2)**

 Cosa accade se un identificatore definito in un blocco A viene ridefinito in un blocco B contenuto in A?

A. Si ottiene un errore di compilazione

B. Il blocco A vede l'identificatore in esso dichiarato ed il blocco B vede quello dichiarato in B

C. Entrambi i blocchi vedono l'identificatore dichiarato nel blocco più esterno

### **SOLUZIONE**

### **Esercizio 1**

```
double g(double a, double b, double n)
{ if (n==1) return a + pow(b,a);
  else return (pow(a,n) + pow(b,a)) * g(a,b,n-1);}
```
## **Esercizio 2**

La prima stampavett produce i valori 1 2 3 4 che corrispondono al vettore A inalterato. Dopo di che viene chiamata la procedura diffvett che modifica i valori di vett sottraendo a ogni elemento il corrispondente elemento di A.

Quindi vett diventa 10 20 30 40 e questo vettore modificato viene stampato. Il vettore viene modificato anche se passato per valore poiché il nome del vettore è un puntatore al primo elemento. Infine viene stampato i, che è la variabile definita esternamente al main e non quella definita nelle due procedure come contatore.

Quindi, il risultato stampato è

Vettore: 1 2 3 4 Vettore: 10 20 30 40 5

la variabile *i* definita globalmente non è visibile nella procedura stampavett poiché nella procedura è definita una variabile omonima che sovrascrive la definizione della variabile globale.

```
Esercizio 3
#define DIM 30
#include <stdio.h>
#include <stdlib.h>
main() {
int votomedio; FILE* f;
char nome[DIM];
if ((f=fopen("scritti.txt", "r"))==NULL) {
   printf("Il file non esiste!"); exit(1); }
 while(fscanf(f,"%s %d\n", nome, &votomedio) != EOF)
     printf("%s %d\n", nome, votomedio);
fclose(f);
}
```
## **Esercizio 4**

La funzione non è tail ricorsiva, perché dopo la chiamata ricorsiva deve ancora essere calcolata la somma.

Sequenza chiamate<br> $f(3, 6)$  ->  $f($ **f(3,6) -> f(2,6) -> f(1,6)**

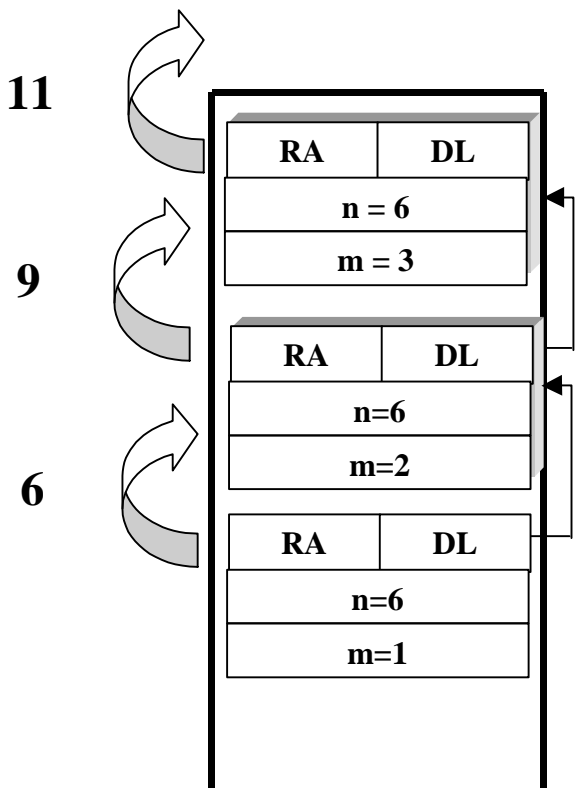

## **Esercizio 5 (punti 2)**

B. Il blocco A vede l'identificatore in esso dichiarato ed il blocco B vede quello dichiarato in B